The book was found

# **Linux: Linux Mastery. The Ultimate Linux Operating System And Command Line Mastery (Operating System, Linux)**

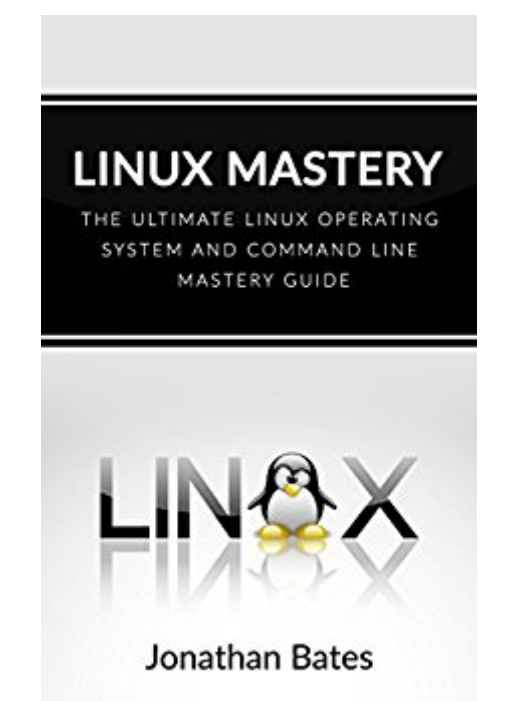

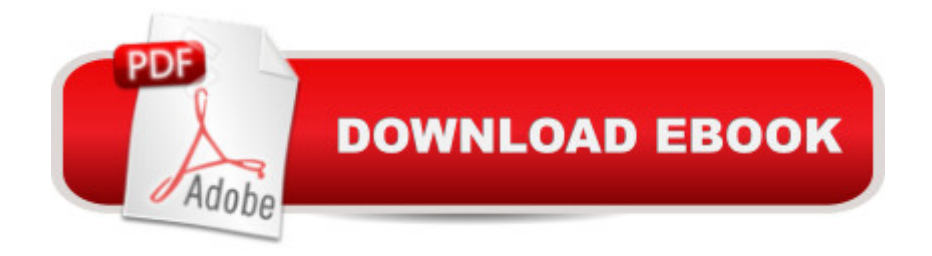

## **Synopsis**

Discover and learn one of the most reliable and easy-to-use Operating Systems around!Do you want an excellent Operating System and be able to use it for FREE? Come on, youâ ™re close on the right path of discovering and experiencing it!If you are in need of a fast, reliable, secured, flexible, easy to use and understand, and most importantly, it is a compatible software to all devices; here it is, the Linux Operating System.Linux is one of the most reliable Operating System (OS), a fast way to use different applications, and itâ  $TM$ s FREE to use and download. That makes this Operating System stand out with the others. It is just ONE CLICK away and you  $\hat{a}$  <sup>TM</sup>II enjoy the perks of having this OS in your own computers or devices.More than anything, Linux can be used for a variety of applications. Whether youâ <sup>TM</sup>re opting to create a better system for business, or just want to be more creative and play around with things, Linux can help you do a great job.If you a <sup>TM</sup>re too curious and eager enough to know more about this Operating System (OS) and its process, this book will help you understand it better. The  $\hat{a}$  œLinux Mastery - The Ultimate Linux Operating System and Command Line Mastery Guideâ • book gives you all the information that you want to know about this  $\hat{a}$  ceone of a kind $\hat{a}$  • Operating System.Moreover, in this book you will learn the following: What is Linux? Why Linux  $\hat{a}$  "The Benefits of Linux Choosing a Distribution Preparing to Install LinuxInstalling LinuxUsing Linux for Work and PlayGetting to Know CommandsManaging Files and DirectoriesAdministration and SecurityFurthermore, this book contains proven steps and strategies on how to make use of Linux, whether for work or play, understand the commands that you have to use, choose distributions, and understand exactly why Linux mattersa "and more.So what are you waiting for? Experience and explore the Linux Operating System now for free!Download this book now!

## **Book Information**

File Size: 1654 KB Print Length: 87 pages Simultaneous Device Usage: Unlimited Publication Date: September 2, 2016 Sold by:Â Digital Services LLC Language: English ASIN: B01LGAPR9G Text-to-Speech: Enabled X-Ray: Not Enabled

#### Lending: Not Enabled

Enhanced Typesetting: Enabled

Best Sellers Rank: #289,580 Paid in Kindle Store (See Top 100 Paid in Kindle Store) #62 in  $\hat{A}$  Books > Computers & Technology > Programming > APIs & Operating Environments > Operating Systems Theory #75 in $\hat{A}$  Kindle Store > Kindle eBooks > Computers & Technology > Operating Systems > Unix #88 in Books > Computers & Technology > Networking & Cloud Computing > Network Administration > Linux & UNIX Administration

### Download to continue reading...

Linux: Linux Mastery. The Ultimate Linux Operating System and Command Line Mastery (Operating [System, Linux\) LINUX: Linux](http://ebooksreps.com/en-us/read-book/5mkaG/linux-linux-mastery-the-ultimate-linux-operating-system-and-command-line-mastery-operating-system-linux.pdf?r=2ZUPMa3ds3dpWDwls05sZNkbJYkBS5wF7IBQ6sCDvuY%3D) Command Line, Cover all essential Linux commands. A complete introduction to Linux Operating System, Linux Kernel, For Beginners, Learn Linux in easy steps, Fast! A Beginner's Guide Linux: Linux Guide for Beginners: Command Line, System and Operation (Linux Guide, Linux System, Beginners Operation Guide, Learn Linux Step-by-Step) Linux for Beginners: An Introduction to the Linux Operating System and Command Line Windows 10: Windows10 Mastery. The Ultimate Windows 10 Mastery Guide (Windows Operating System, Windows 10 User Guide, User Manual, Windows 10 For Beginners, Windows 10 For Dummies, Microsoft Office) Command Line Kung Fu: Bash Scripting Tricks, Linux Shell Programming Tips, and Bash One-liners Linux Command Line and Shell Scripting Bible Introduction to the Command Line (Second Edition): The Fat Free Guide to Unix and Linux Commands 100 Command Line Tools For Windows, Linux and Mac OS/X: How to do things fast, with the same commands, on every computer The Linux Command Line: A Complete Introduction The Linux Command Line Beginner's Guide Working at the Ubuntu Command-Line Prompt (Linux Nitty Gritty) LINUX, UNIX, SAN, SYSTEM ADMINISTRATOR, LINUX SERVER ENGINEER, STORAGE ADMINISTRATOR LAST-MINUTE BOTTOM LINE JOB INTERVIEW PREPARATION QUESTIONS & ANSWERS Windows 7 and Vista Guide to Scripting, Automation, and Command Line Tools Ubuntu Linux: Your visual blueprint to using the Linux operating system Learn Command Line and Batch Script Fast, Vol II: A course from the basics of Windows to the edge of networking Learn Command Line and Batch Script Fast, Vol I: A course from the basics of Windows to the edge of networking Learn Command Line and Batch Script Fast, Vol III: A course from the basics of Windows to the edge of networking Node JS: Learn Node In The Most Simple and Effective Way Possible. Learn to use Node in several ways.: With Events, Async Functions, API calls, Push Notifications, Command Line Input, Web Server Take Control of the Mac Command Line with Terminal